## *Chapter 3 Design Etude*

VIEWING: WATCH "SORCERER'S APPRENTICE" -- LOOK FOR THE MELDING OF VISUALS AND music in its design.

Before we explore PROGRAMMABILITY AND sound in chapter 4...

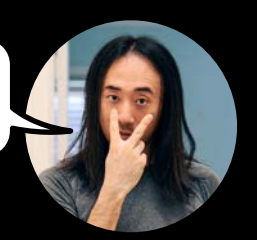

RTFUI besign

## *S!ing Sound!*

Design and prototype a real-time *sound visualization software.* Sound goes in, graphics respond in real time, conveying something about the audio. in particular, design something to VISUALIZE BOTH THE TIME-VARYING SOUND (WAVEFORM) AS WELL AS THE INSTANTANEOUS FREQUENCY content (spectrum). if you'd like, use SNDP\*K as a starting point (h+ps://artful.design/).

*• Part 1: Waveform*

To start, think about how to visualize the *time domain waveform.* conceive, sketch, plan.

in a way, the waveform is nothing more than a set OF POINTS THAT, WHEN CONNECTED, SKETCH OUT A signal. This set of points changes rapidly (dozens of times per second), giving rise to the fluidity and flow of animation.

**WAVEFORM**  $(TIME-VARYING AIR PRESGURE)$ 

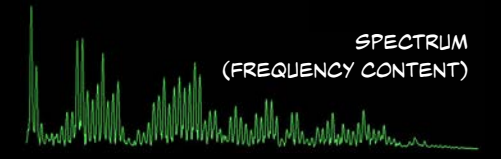

HOW MIGHT IT *LOOK?* HOW TO EXPRESS THE SIGNAL? IN SNDPEEK, THE WAVEFORM IS SIMPLY CONNECTED BY LINE SEGMENTS. WHAT ARE OTHER WAYS? PERHAPS THESE POINTS CAN TRACE OUT the ridge on a strange audio-modulated 3d mountain? Also does it have to be linear? Can a waveform be represented *circularly*, or as a *spiral* form?

Or how about something like *this?*

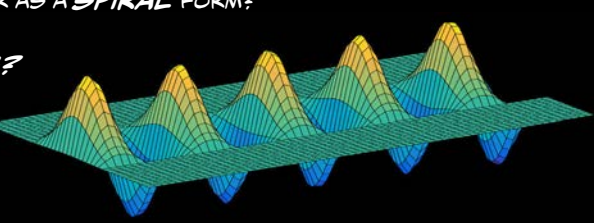

## *• Part 2: Spectrum*

FIND A WAY TO VISUALLY REPRESENT EACH SPECTRUM THAT CORRESPONDS WITH EACH WAVEFORM IN TIME. FOR EXAMPLE, SNDPEEK KEEPS TRACK OF THE MOST RECENT SPECTRA AND DRAWS ALL OF THEM IN A WATERFALL PLOT TO VISUALIZE THE CHANGING OF THE SPECTRUM OVER TIME. HOW MIGHT YOU REPRESENT THIS?

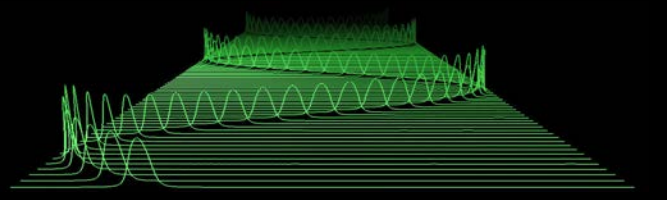

## *• Part 3: Prototype, personality, na"ative*

PROTOTYPE IT. MAKE IT. USE WHATEVER TOOLS AND LANGUAGES MAY BE AVAILABLE TO YOU (E.G., C++, OPENGL, PROCESSING) -- OR RECRUIT A FRIEND WHO PROGRAMS! WHATEVER YOU DO, DO IT WITH *PERSONALITY* AND AESTHETICS. *TRY IT O*N SOUND. YELL OR PLAY MUSIC INTO IT, RUN A SHEPARD TONE GENERATOR THROUGH IT! HOW DOES IT LOOK? IS IT USEFUL? IS IT FUN? DOES IT CAPTURE something beautiful? How can you make it more nuanced? Functiona#y, *does it read?* Aesthetica#y, does it make you *f!l something?* delighted? mesmerized? pleased?